, tushu007.com

## << 3ds max & Vray

 $<<$  3ds max & Vray  $>>$ 

- 13 ISBN 9787115194824
- 10 ISBN 7115194823

出版时间:2009-3

页数:256

字数:443000

extended by PDF and the PDF

http://www.tushu007.com

## $<<$  3ds max & Vray  $>>$

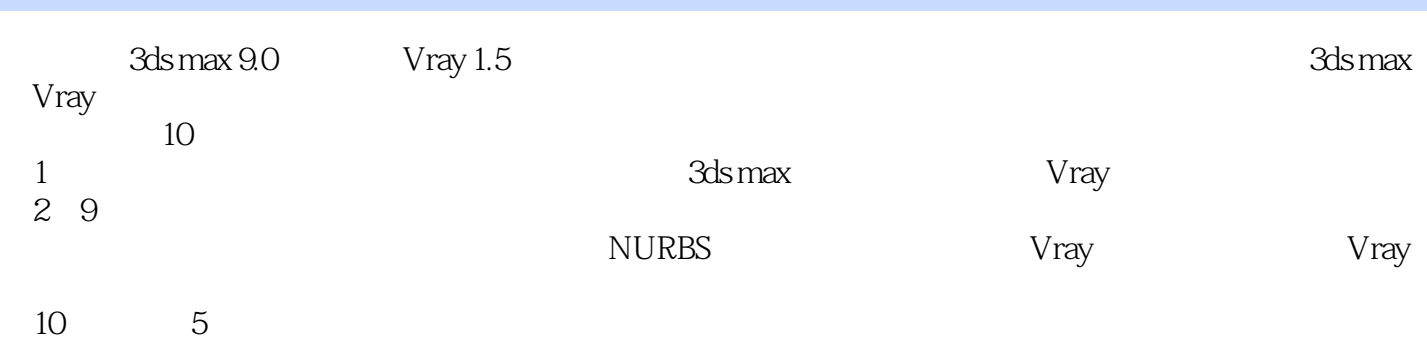

3ds max Vray

## $<<$  3ds max & Vray  $>>$

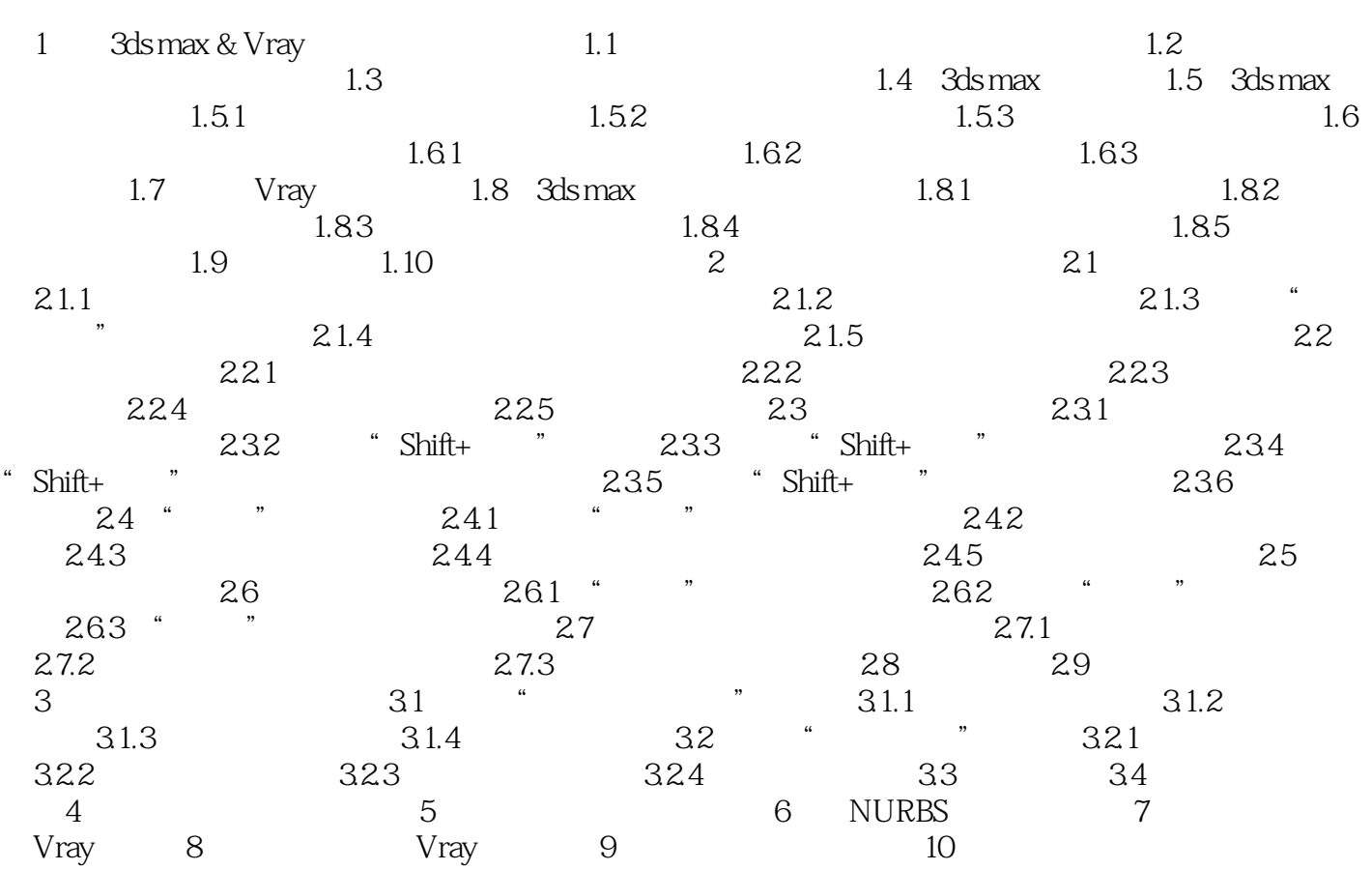

## and tushu007.com  $<<$  3ds max & Vray  $>>$

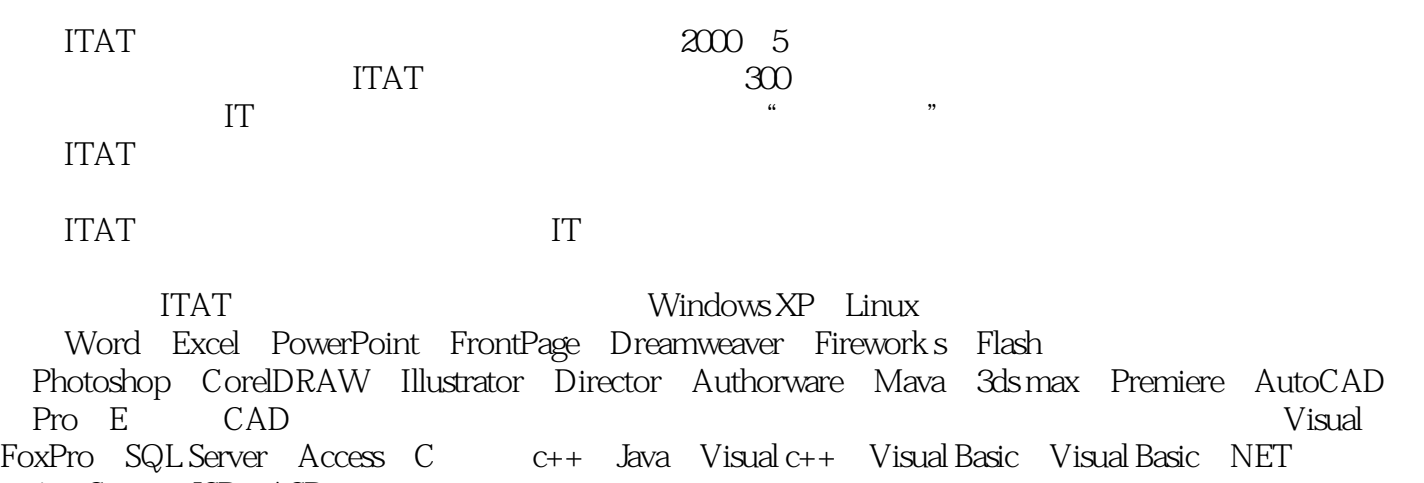

1avaScript ISP ASP net c

本站所提供下载的PDF图书仅提供预览和简介,请支持正版图书。

更多资源请访问:http://www.tushu007.com